ce506 homework 1 solution fall 2003

## \*\*\*\*\*\*\*\*\*\*\*\*\*\*\*\*\*\*\*\*\*\*\*\*\*

## DATA

 $b =$ 

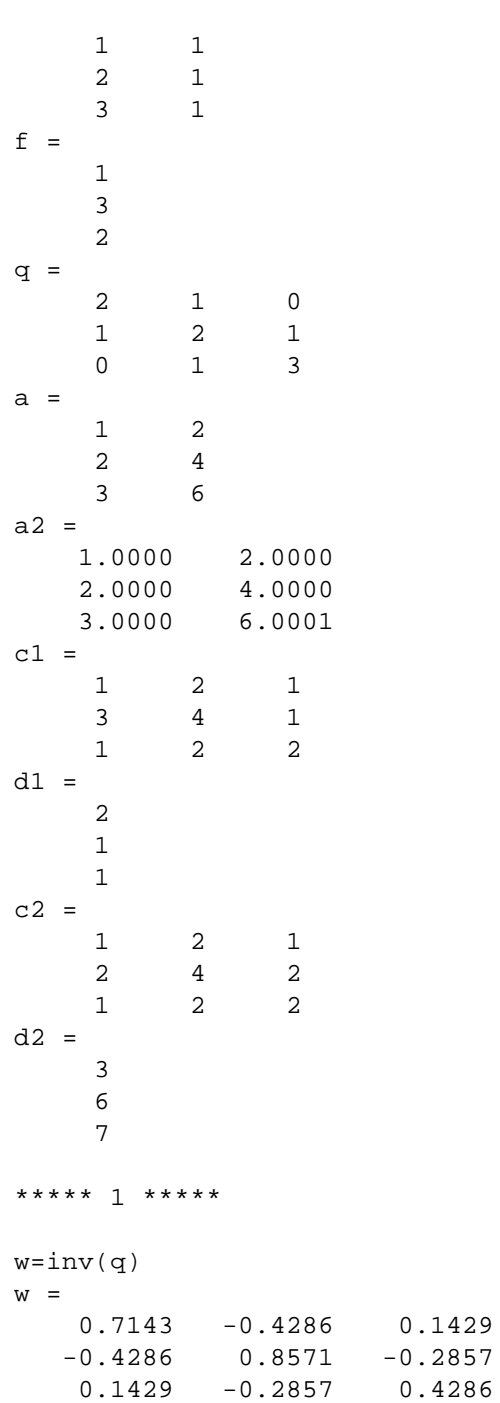

506hw1.txt

```
***** 2 *****
n=b'*w*b
n =3.7143 1.5714
  1.5714 0.8571
***** 3 *****
t = b' * w * ft =3.2857
  1.4286
***** 4 *****
x = inv(n) * tx =0.8000
   0.2000***** 5 *****
cond(b)ans =6.7930
cond(n)ans =27.2204
***** 6 *****
det(n)ans =0.7143
***** 7 *****
eig(n)ans =4.4094
  0.1620eig(q)ans =0.7530
  2.4450
   3.8019
***** 8 *****
svd(n)
```
506hw1.txt

```
ans =
    4.4094
    0.1620
***** 9 *****
z=inv(c1)*d1z = -4.0000
   3.5000
   -1.0000
***** 10 *****
c2 = 1 2 1
     2 4 2
```
first two rows of c2 are multiples of each other therefore the matrix is singular (also first two columns are multiples of each other). in order to get a solution, throw away the first equation (since it is the same as the second). arbitrarily declare  $w(1)=0$ , or anything else. this reduces it to a 2x2 system of equations which can be solved in the usual way,

```
 1 2 2
c3=c2(2:3,2:3)
c3 = 4 2
     2 2
d3=d2(2:3)d3 = 6
     7
w3=inv(c3)*d3w3 = -0.5000
    4.0000
w=[0;w3]w = 0
   -0.5000
    4.0000
demonstrate that w is a solution of the original equations
c2*w
ans =
      3
      6
     7
d2 = 3
      6
      7
```
506hw1.txt

```
***** 11 *****
ata=a'*a
ata =14 28
   28 56
rank(ata)ans =\overline{1}cond(ata)
ans =1.1014e+016
note: large condition number means the matrix
is singular or near singular
***** 12 *****
aat=a*a'
aat =5 10 15
   10
        203030 45
   15
rank(aat)ans =\overline{1}cond(aat)
ans =3.2654e+031
***** 13 *****
a2ba2 = a2' * a2a2ta2 =14.0000 28.0003
  28.0003 56.0012
rank(a2ta2)ans =\overline{2}cond(a2ta2)
ans =9.8002e+010***** 14 *****
v1 = random('Normal', 0, 1, 20, 1);***** 15 *****
v2 = random('Uniform', 0, 1, 20, 1);***** 16 *****
```

```
506hw1.txt
```

```
v3=random('Normal',0,1,1000,1);
***** 17 *****
v4=random('Uniform',0,1,1000,1);
plot(v1)
title('20 element normal, mean 0, variance 1');
figure(1)
plot(v2)
title('20 element uniform, 0-1');
figure(1)
hist(v3)
title('histogram of 1000 n(0,1) rv')
figure(1)
hist(v4)
title('historgram of 1000 u(0,1) rv')
figure(1)
```
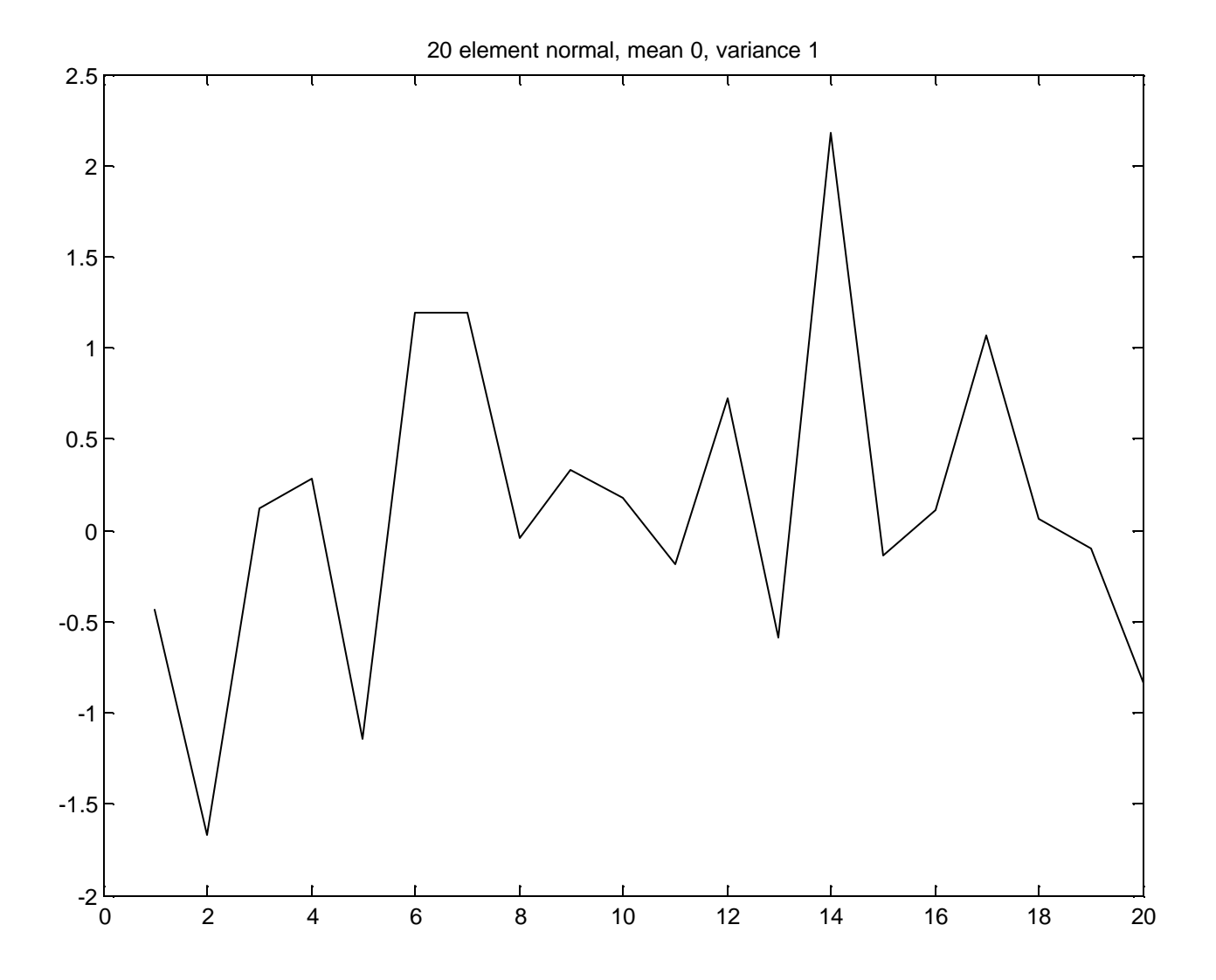

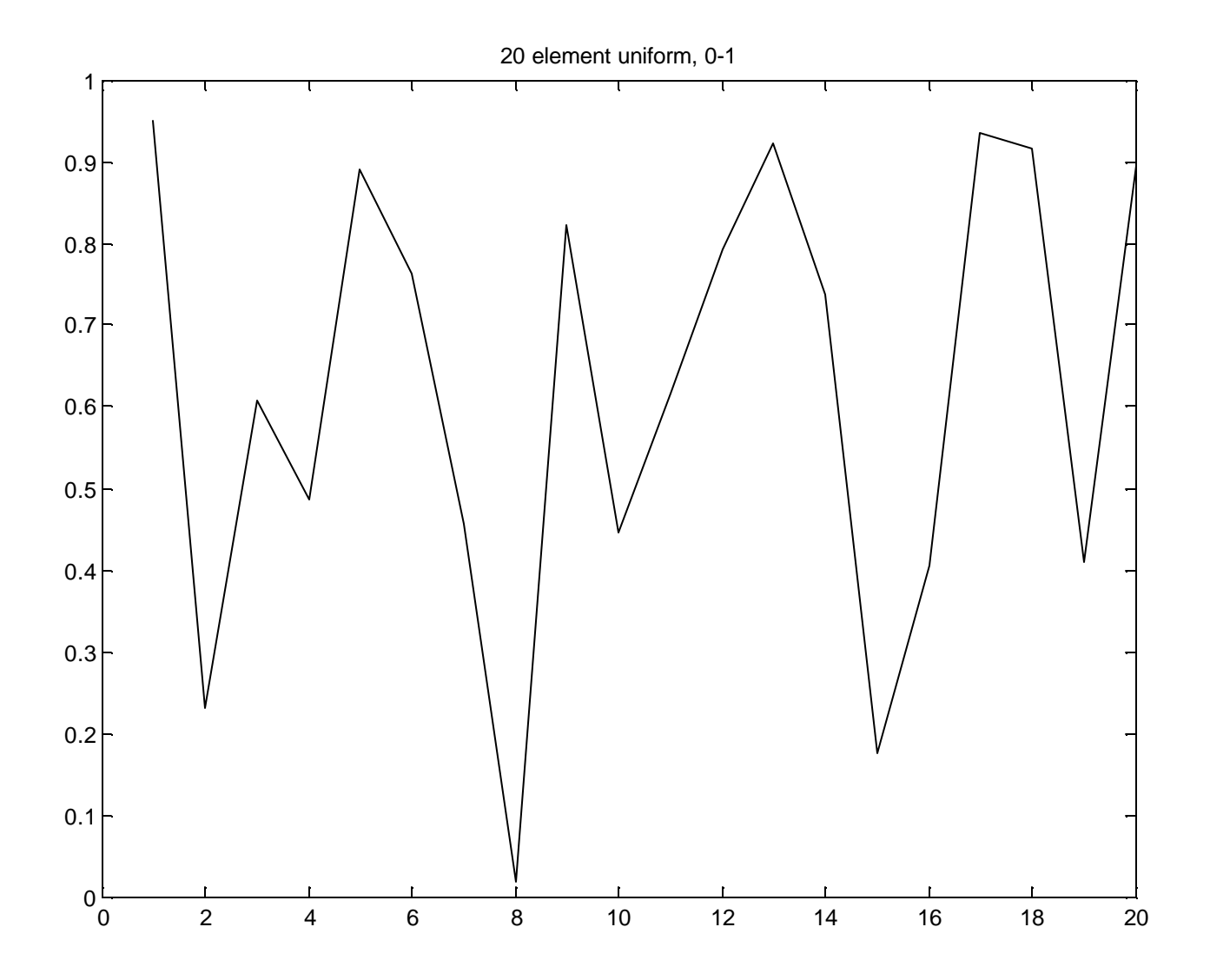

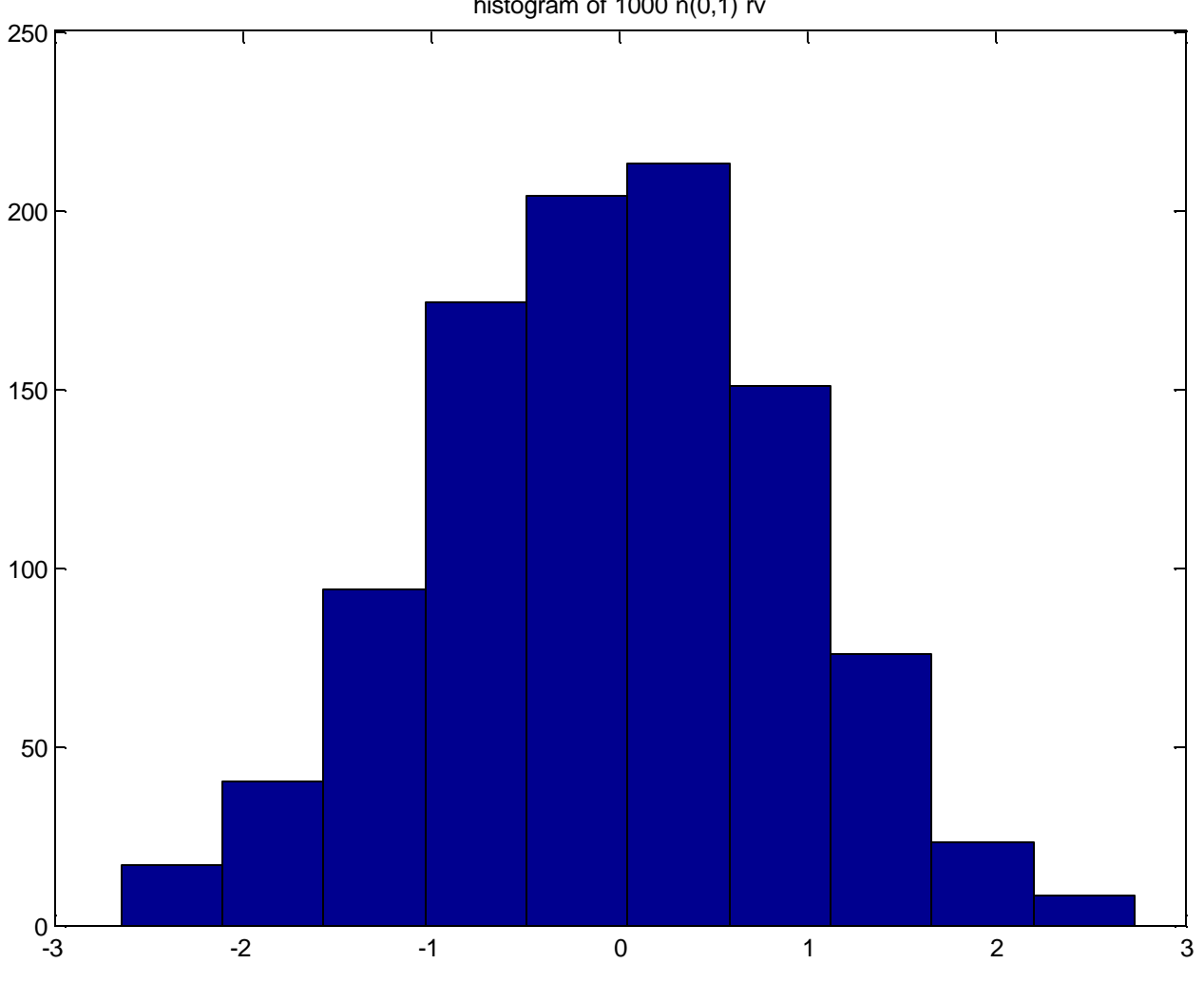

histogram of 1000 n(0,1) rv

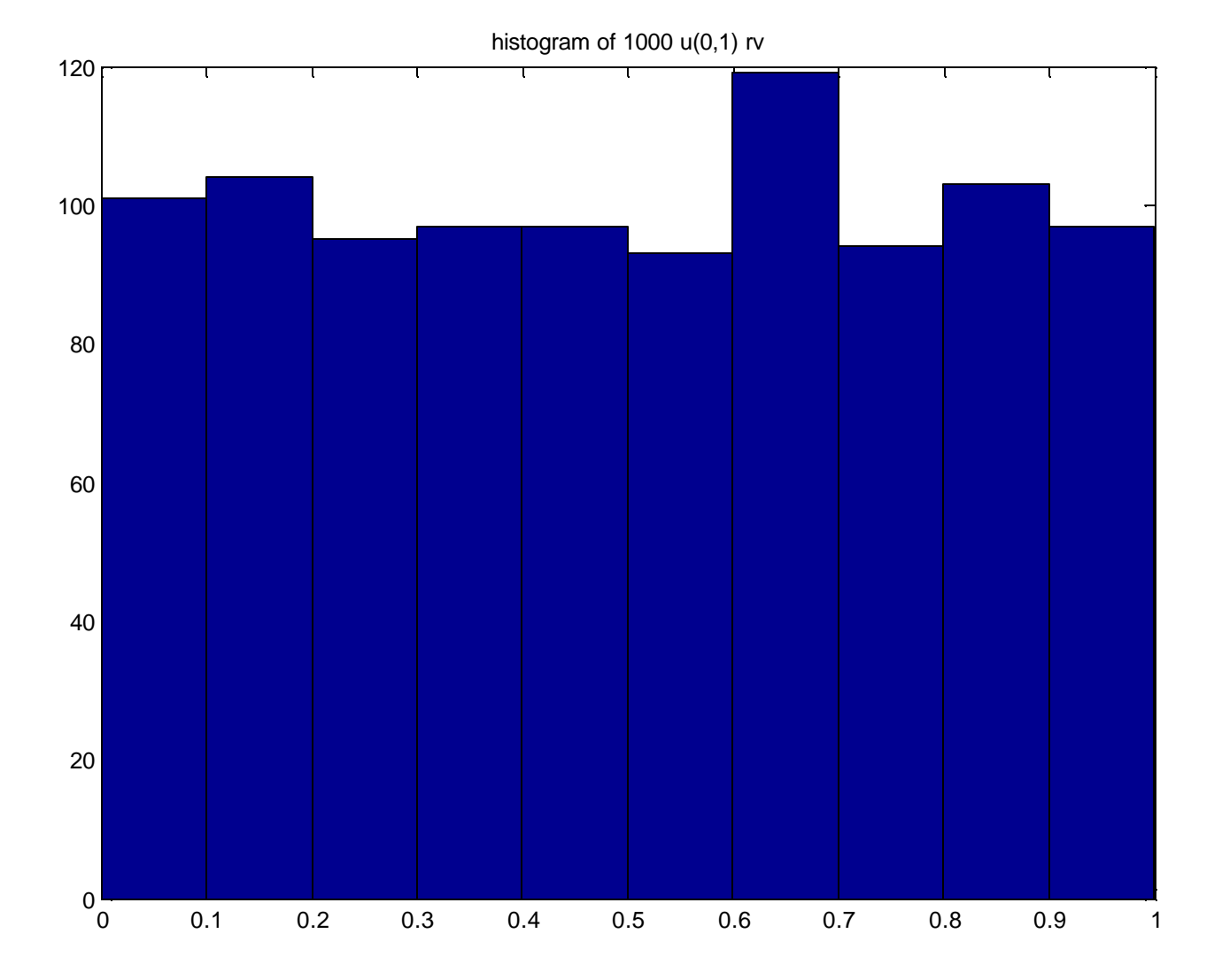